# **invenio-sip2 Documentation**

*Release 0.6.4*

**UCLouvain**

**Jun 30, 2021**

## **CONTENTS**

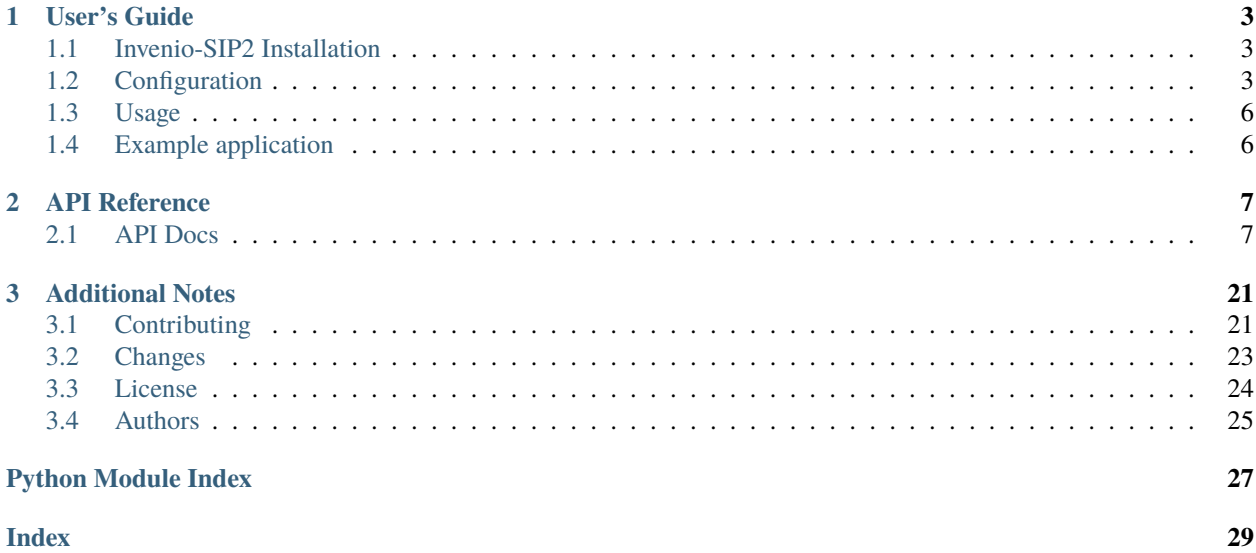

Invenio module that add SIP2 communication for self-check TODO: Please provide feature overview of module Further documentation is available on <https://invenio-sip2.readthedocs.io/>

**CONTENTS 1**

### **CHAPTER**

## **ONE**

## **USER'S GUIDE**

<span id="page-6-3"></span><span id="page-6-0"></span>This part of the documentation will show you how to get started in using Invenio-SIP2.

## <span id="page-6-1"></span>**1.1 Invenio-SIP2 Installation**

Invenio-SIP2 is on PyPI so all you need is:

\$ pip install invenio-sip2

## <span id="page-6-2"></span>**1.2 Configuration**

Invenio module that add SIP2 communication for self-check.

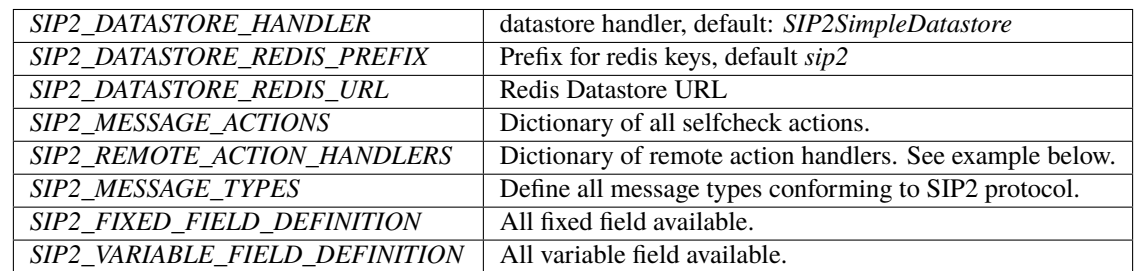

invenio\_sip2.config.SIP2\_DATASTORE\_HANDLER

Add the preferred datastore adaptor.

Provided adaptor by invenio-sip2 are:

.. seealso:: :py:class:`~invenio\_sip2.datastore.datastore.SIP2SimpleDatastore`

```
.. seealso:: :py:class:`~invenio_sip2.datastore.redis.RedisSip2Datastore`
```
Each custom handler actions must be defined in the SIP2\_ACTIONS\_HANDLERS dictionary, where the keys are the application names and the values the configuration parameters for the application.

```
SIP2_REMOTE_ACTION_HANDLERS = dict(
    myapp=dict(
        # configuration values for myapp ...
    ),
)
```
The application name is used to start invenio-sip2 server and call customized handlers.

### <span id="page-7-0"></span>**1.2.1 Remote action Handlers**

Handlers allow customizing endpoints for each selfcheck actions:

Configuration of a single remote application is a dictionary with the following keys:

- login\_handler Import path to login selfcheck callback handler.
- logout\_handler Import path to logout selfcheck callback handler.
- system\_status\_handler Import path to automated system status callback handler.
- patron\_handlers  **A dictionary of import path to patron callback handler.**
	- **–** validate\_patron Import path to validate patron callback handler.
	- **–** authorize\_patron Import path to authorize patron callback handler.
	- **–** enable\_patron Import path to enable patron callback handler.
	- **–** patron\_status Import path to patron status callback handler.
	- **–** account Import path to retrieve patron account callback handler.
- item\_handlers  **A dictionary of import path to item callback handler.**
	- **–** item Import path to retrieve item callback handler.
- circulation\_handlers  **A dictionary of import path to circulation callback handler.**
	- **–** checkout Import path to checkout item callback handler.
	- **–** checkin Import path to checkin item callback handler.
	- **–** hold Import path to hold item callback handler.
	- **–** renew Import path to renew item callback handler.
	- **–** renew\_all Import path to renew\_all items callback handler.

```
SIP2_REMOTE_ACTION_HANDLERS = dict(
    app=dict(
        login_handler="...",
        logout_handler="...",
        system_status_handler="...",
        patron_handlers=dict(
            validate_patron="...",
            authorize_patron="...",
            enable_patron="...",
            patron_status="..."
            account="...",
        ),
        item_handlers=dict(
            item="..."
        ),
        circulation_handlers=dict(
            checkout="...",
            checkin="...",
            hold="...",
            renew="...",
        )
    )
)
```
<span id="page-8-0"></span>invenio\_sip2.config.BABEL\_DEFAULT\_LANGUAGE = 'en' Default language invenio\_sip2.config.SIP2\_DATE\_FORMAT = '%Y%m%d %H%M%S' SIP2 date format. invenio\_sip2.config.SIP2\_DEFAULT\_SECURITY\_MARKER = '00' SIP2 default security marker type. invenio\_sip2.config.SIP2\_ERROR\_DETECTION = True Enable error detection on message. invenio\_sip2.config.SIP2\_LINE\_TERMINATOR = '\r' Message line separator. invenio\_sip2.config.SIP2\_LOGGING\_CONSOLE = True Enable logging to the console. invenio\_sip2.config.SIP2\_LOGGING\_CONSOLE\_LEVEL = 'INFO' Console logging level. All requests and responses will be written to the console if the level is on info mode. Otherwise, they will not logged. invenio\_sip2.config.SIP2\_LOGGING\_FS\_BACKUPCOUNT = 5 Number of rotated log files to keep. invenio\_sip2.config.SIP2\_LOGGING\_FS\_LEVEL = 'INFO' Console logging level. Defaults to write all requests and responses. invenio\_sip2.config.SIP2\_LOGGING\_FS\_LOGFILE = None Enable logging to the filesystem. A valid filesystem path is required to enable logging. invenio\_sip2.config.SIP2\_LOGGING\_FS\_MAXBYTES = 104857600 Maximum size of logging file. Default: 100MB. invenio\_sip2.config.SIP2\_PERMISSIONS\_FACTORY(*action*) Define factory permissions. invenio\_sip2.config.SIP2\_PROTOCOL = '2.00' SIP2 protocol version. invenio\_sip2.config.SIP2\_REMOTE\_ACTION\_HANDLERS = {} Configuration of remote handlers. invenio\_sip2.config.SIP2\_RETRIES\_ALLOWED = 10 Number of retries allowed. invenio\_sip2.config.SIP2\_SOCKET\_BUFFER\_SIZE = '1024' Socket buffer size. invenio\_sip2.config.SIP2\_SUPPORT\_CHECKIN = True Support check in items. invenio\_sip2.config.SIP2\_SUPPORT\_CHECKOUT = True Support check out items. invenio\_sip2.config.SIP2\_SUPPORT\_OFFLINE\_STATUS = True Support off line operation.

<span id="page-9-2"></span>invenio\_sip2.config.SIP2\_SUPPORT\_ONLINE\_STATUS = True Support online status send by automatic circulation system.

- invenio\_sip2.config.SIP2\_SUPPORT\_RENEWAL\_POLICY = True Support patron renewal requests as a policy.
- invenio\_sip2.config.SIP2\_SUPPORT\_STATUS\_UPDATE = True Support patron status updating by the selfcheck.
- invenio\_sip2.config.SIP2\_TEXT\_ENCODING = 'UTF-8' Message text charset encoding.
- invenio\_sip2.config.SIP2\_TIMEOUT\_PERIOD = 10 Server timeout.

## <span id="page-9-0"></span>**1.3 Usage**

Start SIP2 server with CLI example:

```
$ invenio selfcheck start <server_name> -h 127.0.0.1 -p 3004 -r your-remote-app
```
## <span id="page-9-1"></span>**1.4 Example application**

First install Invenio-SIP2, setup the application and load fixture data by running:

```
$ pip install -e .[all]
$ cd examples
$ ./app-setup.sh
$ ./app-fixtures.sh
```
Next, start the development server:

```
$ export FLASK_APP=app.py FLASK_DEBUG=1
$ flask run
```
and open the example application in your browser:

\$ open http://127.0.0.1:5000/

To reset the example application run:

\$ ./app-teardown.sh

### **CHAPTER**

**TWO**

## **API REFERENCE**

<span id="page-10-2"></span><span id="page-10-0"></span>If you are looking for information on a specific function, class or method, this part of the documentation is for you.

## <span id="page-10-1"></span>**2.1 API Docs**

Flask extension for Invenio-SIP2.

```
class invenio_sip2.ext.InvenioSIP2(app=None)
     Invenio-SIP2 extension.
```
Extension initialization.

- add\_console\_handler(*app*) Add console handler to logger.
- add\_fs\_handler(*app*) Add file handler to logger.
- classmethod get\_logging\_formatter() Return logging formatter.

init\_app(*app*) Flask application initialization.

- init\_config(*app*) Initialize configuration.
- property retries\_allowed Number of retries allowed by the automated circulation system.
- property sip2 Return the SIP2 action machine.
- property sip2\_current\_date Get current date from system.
- property sip2\_handlers Return the SIP2 handler machine.

property sip2\_message\_types Message type configuration.

```
property support_checkin
     Support of checkin by the automated circulation system.
```
### property support\_checkout

Support of checkout by the automated circulation system.

<span id="page-11-1"></span>property support\_offline\_status Support of offline status by the automated circulation system.

```
property support_online_status
     Support of online status by the automated circulation system.
```

```
property support_renewal_policy
     Support of renewal policy by the automated circulation system.
```

```
property support_status_update
     Support of status update by the automated circulation system.
```

```
property supported_messages
     Supported messages by the automated circulation system.
```
property supported\_protocol Supported protocol by the automated circulation system.

property timeout\_period Timeout period allowed by the automated circulation system.

```
invenio_sip2.ext.load_fixed_field(app)
     Load fixed field configuration.
```

```
invenio_sip2.ext.load_variable_field(app)
     Load variable field configuration.
```
### <span id="page-11-0"></span>**2.1.1 Actions**

```
Invenio-SIP2 custom actions.
```

```
class invenio_sip2.actions.actions.AutomatedCirculationSystemStatus(command, response,
```
*\*\*kwargs*)

Action to get status from automated circulation system.

Init action object.

execute(*message*, *client*) Execute action.

class invenio\_sip2.actions.actions.BlockPatron(*command*, *response*, *\*\*kwargs*) Action to block patron.

Init action object.

execute(*message*, *client*, *\*\*kwargs*) Execute action.

class invenio\_sip2.actions.actions.Checkin(*command*, *response*, *\*\*kwargs*) Action to checkin an item.

Init action object.

```
execute(message, client, **kwargs)
     Execute checkin action.
```

```
class invenio_sip2.actions.actions.Checkout(command, response, **kwargs)
     Action to checkout an item.
```
Init action object.

```
execute(message, client, **kwargs)
     Execute checkout action.
```

```
class invenio_sip2.actions.actions.EndPatronSession(command, response, **kwargs)
     Action to end patron session on automated circulation system.
     Init action object.
     execute(message, client)
          Execute action.
class invenio_sip2.actions.actions.FeePaid(command, response, **kwargs)
     Action to paid fee.
     Init action object.
     execute(message, client, **kwargs)
          Execute action.
class invenio_sip2.actions.actions.Hold(command, response, **kwargs)
     Action to hold an item.
     Init action object.
     execute(message, client, **kwargs)
          Execute hold action.
class invenio_sip2.actions.actions.ItemInformation(command, response, **kwargs)
     Action to get item information from automated circulation system.
     Init action object.
     execute(message, client)
          Execute action.
class invenio_sip2.actions.actions.ItemStatusUpdate(command, response, **kwargs)
     Action to update item status.
     Init action object.
     execute(message, client, **kwargs)
          Execute action.
class invenio_sip2.actions.actions.PatronEnable(command, response, **kwargs)
     Action to enable patron on automated circulation system.
     Init action object.
     execute(message, client)
          Execute action.
class invenio_sip2.actions.actions.PatronInformation(command, response, **kwargs)
     Action to get patron information from automated circulation system.
     Init action object.
     execute(message, client)
          Execute action.
class invenio_sip2.actions.actions.PatronStatus(command, response, **kwargs)
     Action to get patron status from automated circulation system.
     Init action object.
     execute(message, client)
          Execute action.
```

```
class invenio_sip2.actions.actions.Renew(command, response, **kwargs)
     Action to renew an item.
```
Init action object.

execute(*message*, *client*, *\*\*kwargs*) Execute checkout action.

class invenio\_sip2.actions.actions.RenewAll(*command*, *response*, *\*\*kwargs*) Action to renew all items.

Init action object.

execute(*message*, *client*, *\*\*kwargs*) Execute action.

class invenio\_sip2.actions.actions.RequestResend(*command*) Action to resend last message.

Init action object.

execute(*message*, *client*) Execute action.

class invenio\_sip2.actions.actions.SelfCheckLogin(*command*, *response*, *\*\*kwargs*) Action to selfcheck login.

Init action object.

execute(*message*, *\*\*kwargs*) Execute action.

### <span id="page-13-0"></span>**2.1.2 Records API**

API for manipulating the client.

```
class invenio_sip2.records.record.Client(data, **kwargs)
     class for selfcheck client.
```
Initialize instance with dictionary data.

**Parameters** data – Dict with record metadata.

- clear\_patron\_session() Shortcut to library name.
- get\_current\_patron\_session()

Shortcut to patron session.

get\_key()

Get generated key for Client object.

```
property get_last_sequence_number
    Shortcut to user id.
```
- get\_server() Get server object.
- property institution\_id Shortcut to institution id.

property is\_authenticated

Shortcut to check if the selfcheck client is authenticated.

<span id="page-14-0"></span>property last\_request\_message Shortcut to user id.

property last\_response\_message Shortcut to user id.

- property library\_name Shortcut to library name.
- property remote\_app Shortcut for remote app.

property server\_id Get server identifier.

property terminal Shortcut to terminal.

property transaction\_user\_id Shortcut to user id.

class invenio\_sip2.records.record.Server(*data*, *\*\*kwargs*) class for SIP2 server.

Initialize instance with dictionary data.

**Parameters** data – Dict with record metadata.

clear all clients() Clear all clients.

classmethod create(*data*, *id\_=None*, *\*\*kwargs*)

Create record.

### **Parameters**

- data Dict with metadata.
- **id** Specify a UUID to use for the new record.

### delete()

Delete server and all attached clients.

### down()

Set server status to *Down* and clear all clients data.

### classmethod find\_server(*\*\*kwargs*)

Find server depending kwargs.

#### get\_clients()

Return clients.

property is\_running

Check if server is running.

property number\_of\_clients

Shortcut for number of clients.

#### $up()$

Set server status to *running* and clear all clients data.

### class invenio\_sip2.records.record.Sip2RecordMetadata(*data*, *\*\*kwargs*)

Sip2RecordMetadata class.

Initialize instance with dictionary data.

<span id="page-15-1"></span>**Parameters** data – Dict with record metadata.

### classmethod count()

Return number of all records based on record type.

#### classmethod create(*data*, *id\_=None*, *\*\*kwargs*)

Create record.

### **Parameters**

- $\bullet$  data Dict with metadata.
- **id** Specify a UUID to use for the new record.

### delete()

Delete record by uuid.

### dumps(*\*\*kwargs*)

Return pure Python dictionary with record metadata.

### classmethod get\_all\_records() Get all records.

### get\_key()

Get generated key for Sip2RecordMetadata object.

### classmethod get\_record\_by\_id(*id\_*) Get record by uuid.

property id

Shortcut for id.

```
search(query='*', index_type=None, filter_query=None)
     Search record by query.
```
update(*data*) Update instance with dictionary data.

**Parameters** data – Dict with metadata.

### <span id="page-15-0"></span>**2.1.3 Models**

Models for Invenio-SIP2.

class invenio\_sip2.models.PatronStatus

Class to define patron status.

Constructor.

add\_patron\_status\_type(*patron\_status\_type*) Add patron status.

**Parameters** patron\_status\_type – Enum of patron status type

Add patron\_status\_type indicates that the condition is true. raise exception if patron status type does not exist.

class invenio\_sip2.models.PatronStatusTypes(*value*)

Enum class to list all possible patron status types.

CARD\_REPORTED\_LOST = 'card\_reported\_lost'

CHARGE\_PRIVILEGES\_DENIED = 'charge\_privileges\_denied'

EXCESSIVE\_OUTSTANDING\_FEES = 'excessive\_outstanding\_fees'

<span id="page-16-0"></span>EXCESSIVE\_OUTSTANDING\_FINES = 'excessive\_outstanding\_fines' HOLD\_PRIVILEGES\_DENIED = 'hold\_privileges\_denied' RECALL\_OVERDUE = 'recall\_overdue' RECALL\_PRIVILEGES\_DENIED = 'recall\_privileges\_denied' RENEWAL\_PRIVILEGES\_DENIED = 'renewal\_privileges\_denied' TOO\_MANY\_CLAIMS\_OF\_ITEMS\_RETURNED = 'too\_many\_claims\_of\_items\_returned' TOO\_MANY\_ITEMS\_BILLED = 'too\_many\_items\_billed' TOO\_MANY\_ITEMS\_CHARGED = 'too\_many\_items\_charged' TOO\_MANY\_ITEMS\_LOST = 'too\_many\_items\_lost' TOO\_MANY\_ITEMS\_OVERDUE = 'too\_many\_items\_overdue' TOO\_MANY\_RENEWALS = 'too\_many\_renewals'

class invenio\_sip2.models.SelfcheckCheckin(*permanent\_location*, *checkin=False*, *alert=False*,

*magnetic\_media='unknown'*, *resensitize='unknown'*, *\*\*kwargs*)

Class representing checkin handler response.

Constructor.

:param permanent\_location - permanent\_location of the item :param checkin - checkin operation is success or not :param alert - indicate if the selcheck will generate sound alert :param magnetic\_media - indicate the presence of magnetic media :param resensitize - resensitize an item ? :param kwargs - optional fields

property has\_magnetic\_media

Shortcut for desensitize.

property is\_success Shortcut for checkin.

property resensitize Shortcut for resensitize.

property sound\_alert Shortcut for alert.

class invenio\_sip2.models.SelfcheckCheckout(*title\_id*, *checkout=False*, *renewal=False*,

*magnetic\_media='unknown'*, *desensitize='unknown'*, *\*\*kwargs*)

Class representing checkout handler response.

Constructor.

:param title\_id - title\_id (e.g. title, identifier, . . . ) :param checkout - checkout operation is success or not :param renewal - renewal operation is success or not :param magnetic\_media - indicate the presence of magnetic media :param desensitize - desensitize an item ? :param kwargs - optional fields

### property desensitize

Shortcut for desensitize.

property due date Shortcut for due date.

property has\_magnetic\_media

Shortcut for desensitize.

```
property is_renewal
     Shortcut for renewal ok.
```
property is\_success Shortcut for checkout ok.

class invenio\_sip2.models.SelfcheckCirculationStatus Class to handle all available circulation status of an item.

```
AVAILABLE = '03'CHARGED = '04'CHARGED_RECALL = '05'
    CLAIMED_RETURNED = '11'
    IN_PROCESS = '06'
    IN_TRANSIT = '10'
    LOST = '12'MISSING = '13'ON ORDER = '02'OTHER = '01'RECALLED = '07'
    WAITING_ON_HOLD_SHELF = '08'
    WAITING_TO_RESHELF = '09'
class invenio_sip2.models.SelfcheckEnablePatron(patron_id, institution_id, patron_name='',
```

```
patron_status=None, language='und', **kwargs)
```
Class representing patron information handler response.

Constructor.

:param patron\_id - patron identifier (e.g. id, barcode, . . . ) :param institution\_id - institution id (or code) of the patron :param patron\_name - full name of the patron :param patron\_status - status of the patron :param language - iso-639-2 language :param kwargs - optional fields

### class invenio\_sip2.models.SelfcheckFeeType

Class to handle all available fee type.

```
ADMINISTRATIVE = '02'
COMPUTER_ACCESS_CHARGE = '08'
DAMAGE = '03'HOLD_FEE = '09'
OTHER = '01'OVERDUE = '04'
PROCESSING = '05'
RENTAL = '06'REPLACEMENT = '07'
```

```
class invenio_sip2.models.SelfcheckHold(hold=False, available=False, **kwargs)
     Class representing hold handler response.
```
Constructor.

:param hold - hold operation is success or not :param available - item available or not :param kwargs - optional fields

property is\_available Shortcut for available.

property is\_success Shortcut for hold ok.

class invenio\_sip2.models.SelfcheckItemInformation(*item\_id*, *title\_id=None*, *circulation\_status=None*,

*fee\_type=None*, *security\_marker=None*,

*\*\*kwargs*)

Class representing item information handler response.

Constructor.

:param patron\_id - patron identifier (e.g. id, barcode, . . . ) :param patron\_name - full name of the patron :param institution\_id - institution id (or code) of the patron :param language - iso-639-2 language :param kwargs optional fields

class invenio\_sip2.models.SelfcheckLanguage(*value*)

Enum class to list all available language.

```
ARABIC = '016'BELGIAN = '026'
CANADIAN_FRENCH = '011'
CHINESE = '019'
DANISH = '009'
DUTCH = '005'ENGLISH = '001'FINNISH = '007'
FRENCH = '002'
GERMAN = '003'
GREEK = '018'
HEBREW = '013'
ICELANDIC = '025'
ITALIAN = '004'
JAPANESE = '014'
KOREAN = '020'
MALAY = '023'NORTH_AMERICAN_SPANISH = '021'
NORWEGIAN = '012'POLISH = '017'
```

```
PORTUGUESE = '010'
RUSSIAN = '015'
SPANISH = '008'
SWEDISH = '006'
TAIWANESE = '027'
TAMIL = '022'
UNITED_KINGDOM = '024'
UNKNOWN = '000'
chi = '019'
dan = '009'
_{\text{dut}} = '005'
eng = '001'
fin = '007'
fre = '002'
ger = '003'
gre = '018'
heb = '013'
ice = '025'isl = '025'ita = '004'
jpn = '014'
kor = '020'
may = '023'msa = '023'nor = '012'
pol = '017'
por = '010'
rus = '015'spa = '008'
swe = '006'
tam = '022'
und = '000'
zho = '019'
```
class invenio\_sip2.models.SelfcheckMediaType Class to handle all available media type.

AUDIO = '004'

<span id="page-20-0"></span>BOOK = '001' BOOK\_WHIT\_AUDIO\_TAPE = '010' BOOK\_WHIT\_CD = '009' BOOK\_WHIT\_DISKETTE = '008' BOUND\_JOURNAL = '003' CD\_OR\_CDROM = '006' DISKETTE = '007' MAGAZINE = '002' OTHER = '000' VIDEO = '005'

class invenio\_sip2.models.SelfcheckPatronInformation(*patron\_id*, *institution\_id*, *patron\_name=''*,

*patron\_status=None*, *language='und'*, *\*\*kwargs*)

Class representing patron information handler response.

### Constructor.

:param patron\_id - patron identifier (e.g. id, barcode, . . . ) :param institution\_id - institution id (or code) of the patron :param patron\_name - full name of the patron :param patron\_status - status of the patron :param language - iso-639-2 language :param kwargs - optional fields

```
property charged_items_count
```
Shortcut for charged items count.

```
property fine_items_count
     Shortcut for fine items count.
```
property hold\_items\_count Shortcut for hold items count.

```
property overdue_items_count
    Shortcut for overdue items count.
```
### property patron\_id Shortcut for patron pid.

property patron\_name Shortcut for patron pid.

```
property recall_items_count
     Shortcut for recall items count.
```
### property unavailable\_items\_count Shortcut for unavailable items count.

```
class invenio_sip2.models.SelfcheckPatronStatus(patron_id, institution_id, patron_name='',
```
*patron\_status=None*, *language='und'*, *\*\*kwargs*)

Class representing patron information handler response.

Constructor.

:param patron\_id - patron identifier (e.g. id, barcode, . . . ) :param institution\_id - institution id (or code) of the patron :param patron\_name - full name of the patron :param patron\_status - status of the patron :param language - iso-639-2 language :param kwargs - optional fields

<span id="page-21-0"></span>class invenio\_sip2.models.SelfcheckRenew(*title\_id*, *success=False*, *renewal=False*,

*magnetic\_media='unknown'*, *desensitize='unknown'*, *\*\*kwargs*)

Class representing renew handler response.

Constructor.

### **Parameters**

- $title_id title_id$  (e.g. title, identifier, ...)
- renew renew operation is success or not should be set to True if the ACS renew the item. should be set to 0 if the ACS did not renew the item.
- **renewal** renewal operation. should be set to True if the patron requesting to renew the item already has the item renewed. should be set to False if the item is not already renewed.
- magnetic\_media indicate the presence of magnetic media
- desensitize desensitize an item ?
- kwargs optional fields

### property desensitize

Shortcut for desensitize.

### property due\_date

Shortcut for due date.

#### property has\_magnetic\_media Shortcut for desensitize.

### property is\_renewal

Shortcut for renewal ok.

### property is\_success

Shortcut for success operation.

### class invenio\_sip2.models.SelfcheckSecurityMarkerType

Class to handle all available security marker type.

### $$

OTHER = '00'

```
TATTLE_TAPE_SECURITY_STRIP = '02'
```
WHISPHER\_TAPE = '03'

class invenio\_sip2.models.SelfcheckSummary(*text*)

Class representing summary.

```
Init.
```

```
fields = ['hold_items', 'overdue_items', 'charged_items', 'fine_items',
'recall_items', 'unavailable_items']
```
### is\_needed(*key*)

Check if the given information is needed.

## <span id="page-22-2"></span><span id="page-22-0"></span>**2.1.4 Rest API**

API blueprint for Invenio-SIP2.

- class invenio\_sip2.views.rest.Monitoring Monitoring class.
	- classmethod get\_clients\_by\_server\_id(*server\_id*) Get list of clients by server id.
	- classmethod get\_number\_client\_by\_server(*server\_id*) Get total number of clients by server.
	- classmethod get\_servers() Get list of servers.
	- classmethod status() Check status for all servers.
- invenio\_sip2.views.rest.get\_clients() Display all connected clients to server.
- invenio\_sip2.views.rest.get\_server(*server\_id*) Display all running SIP2 servers.
- invenio\_sip2.views.rest.get\_servers() Display all running SIP2 servers.
- invenio\_sip2.views.rest.status() Display status for all SIP2 server.

### <span id="page-22-1"></span>**2.1.5 Views**

Blueprint for Invenio-SIP2.

invenio\_sip2.views.views.monitoring() Render a basic view.

### **CHAPTER**

## **THREE**

## **ADDITIONAL NOTES**

<span id="page-24-0"></span>Notes on how to contribute, legal information and changes are here for the interested.

## <span id="page-24-1"></span>**3.1 Contributing**

Contributions are welcome, and they are greatly appreciated! Every little bit helps, and credit will always be given.

## **3.1.1 Types of Contributions**

### **Report Bugs**

Report bugs at [https://github.com/inveniosoftware-contrib/invenio-sip2/issues.](https://github.com/inveniosoftware-contrib/invenio-sip2/issues)

If you are reporting a bug, please include:

- Your operating system name and version.
- Any details about your local setup that might be helpful in troubleshooting.
- Detailed steps to reproduce the bug.

### **Fix Bugs**

Look through the GitHub issues for bugs. Anything tagged with "bug" is open to whoever wants to implement it.

### **Implement Features**

Look through the GitHub issues for features. Anything tagged with "feature" is open to whoever wants to implement it.

### **Write Documentation**

Invenio-SIP2 could always use more documentation, whether as part of the official Invenio-SIP2 docs, in docstrings, or even on the web in blog posts, articles, and such.

### **Submit Feedback**

The best way to send feedback is to file an issue at [https://github.com/inveniosoftware-contrib/invenio-sip2/issues.](https://github.com/inveniosoftware-contrib/invenio-sip2/issues)

If you are proposing a feature:

- Explain in detail how it would work.
- Keep the scope as narrow as possible, to make it easier to implement.
- Remember that this is a volunteer-driven project, and that contributions are welcome :)

### **3.1.2 Get Started!**

Ready to contribute? Here's how to set up *invenio-sip2* for local development.

- 1. Fork the *inveniosoftware-contrib/invenio-sip2* repo on GitHub.
- 2. Clone your fork locally:

\$ git clone git@github.com:your\_name\_here/invenio-sip2.git

3. Install your local copy into a virtualenv. Assuming you have virtualenvwrapper installed, this is how you set up your fork for local development:

```
$ mkvirtualenv invenio-sip2
$ cd invenio-sip2/
$ pip install -e .[all]
```
4. Create a branch for local development:

\$ git checkout -b name-of-your-bugfix-or-feature

Now you can make your changes locally.

5. When you're done making changes, check that your changes pass tests:

./run-tests.sh

The tests will provide you with test coverage and also check PEP8 (code style), PEP257 (documentation), flake8 as well as build the Sphinx documentation and run doctests.

6. Commit your changes and push your branch to GitHub:

```
$ git add .
$ git commit -s-m "component: title without verbs"
    -m "* NEW Adds your new feature."
    -m "* FIX Fixes an existing issue."
    -m "* BETTER Improves and existing feature."
    -m "* Changes something that should not be visible in release notes."
 git push origin name-of-your-bugfix-or-feature
```
7. Submit a pull request through the GitHub website.

## **3.1.3 Pull Request Guidelines**

Before you submit a pull request, check that it meets these guidelines:

- 1. The pull request should include tests and must not decrease test coverage.
- 2. If the pull request adds functionality, the docs should be updated. Put your new functionality into a function with a docstring.
- 3. The pull request should work for python 3.6 to 3.9. Check [https://travis-ci.org/github/inveniosoftware-contrib/](https://travis-ci.org/github/inveniosoftware-contrib/invenio-sip2/pull_requests) [invenio-sip2/pull\\_requests](https://travis-ci.org/github/inveniosoftware-contrib/invenio-sip2/pull_requests) and make sure that the tests pass for all supported Python versions.

## <span id="page-26-0"></span>**3.2 Changes**

Version 0.6.4 (released 2021-06-30)

**Bug fix:** \* Fixes wrong circulation messages response. \* Fixes no such process in command line utilities.

Version 0.6.3 (released 2021-06-15)

**Bug fix:** \* Fixes error on renew action.

Version 0.6.2 (released 2021-06-14)

**Minor changes:** \* implement summary for patron information. \* Fixes fixed field wrong length.

Version 0.6.1 (released 2021-06-14)

### **Minor changes:**

• Use invenio-sip2 logger for server error logs.

Version 0.6.0 (released 2021-06-11)

### **Implemented enhancements:**

- Implements request resend action.
- Adds CLI to stop the server.
- Implements sequence number error detection.

Version 0.5.1 (released 2021-05-06)

### **Minor changes:**

- Increase code coverage.
- Updates documentation.
- Cleans and rewrites code.

Version 0.5.0 (released 2021-03-25)

### **Implemented enhancements:**

- Adds datastore to save clients and servers state.
- Adds record metadata management.
- Adds APIs to monitor servers and clients.
- Implements specific logger to log selfcheck requests and server responses.

### Version 0.4.0 (released 2020-11-26)

#### **Implemented enhancements:**

- Implements Patron status action.
- Moves to github action for continuous Integration.

### **Fixed bugs:**

• Increase code coverage

Version 0.3.0 (released 2020-10-13)

### **Implemented enhancements:**

- Adds Item information action.
- Implements circulation actions
- Adds base of patron session.
- Uses pycountry for language management.

### **Fixed bugs:**

• Missing line terminator to tell to client that all bytes are sent.

### Version 0.2.0 (released 2020-08-10)

### **Implemented enhancements:**

- Implements Patron information action.
- Adds Remote ILS handlers configuration.

Version 0.1.0 (released 2020-05-25)

• Base of automated circulation system.

## <span id="page-27-0"></span>**3.3 License**

**Note:** In applying this license, CERN does not waive the privileges and immunities granted to it by virtue of its status as an Intergovernmental Organization or submit itself to any jurisdiction.

### INVENIO-SIP2 Copyright (C) 2020 UCLouvain

This program is free software: you can redistribute it and/or modify it under the terms of the GNU Affero General Public License as published by the Free Software Foundation, version 3 of the License.

This program is distributed in the hope that it will be useful, but WITHOUT ANY WARRANTY; without even the implied warranty of MERCHANTABILITY or FITNESS FOR A PARTICULAR PURPOSE. See the GNU Affero General Public License for more details.

You should have received a copy of the GNU Affero General Public License along with this program. If not, see [<http://www.gnu.org/licenses/>](http://www.gnu.org/licenses/).

## <span id="page-28-0"></span>**3.4 Authors**

Invenio module that add SIP2 communication for self-check

• Laurent Dubois (UCLouvain) [<laurent.dubois@uclouvain.be>](mailto:laurent.dubois@uclouvain.be)

## **PYTHON MODULE INDEX**

<span id="page-30-0"></span>i

invenio\_sip2.actions.actions, [8](#page-11-0) invenio\_sip2.config, [3](#page-6-2) invenio\_sip2.ext, [7](#page-10-1) invenio\_sip2.models, [12](#page-15-0) invenio\_sip2.records.record, [10](#page-13-0) invenio\_sip2.views.rest, [19](#page-22-0) invenio\_sip2.views.views, [19](#page-22-1)

## **INDEX**

## <span id="page-32-0"></span>A

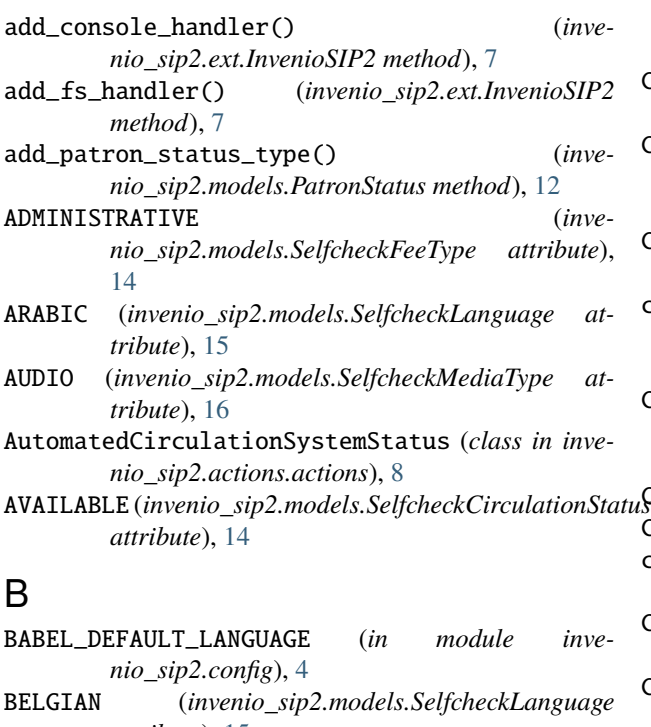

*attribute*), [15](#page-18-0) BlockPatron (*class in invenio\_sip2.actions.actions*), [8](#page-11-1)

- BOOK (*invenio\_sip2.models.SelfcheckMediaType at-*
- *tribute*), [16](#page-19-0) BOOK\_WHIT\_AUDIO\_TAPE (*invenio\_sip2.models.SelfcheckMediaType at-*
- *tribute*), [17](#page-20-0) BOOK\_WHIT\_CD (*invenio\_sip2.models.SelfcheckMediaType attribute*), [17](#page-20-0)

BOOK\_WHIT\_DISKETTE (*invenio\_sip2.models.SelfcheckMediaType attribute*), [17](#page-20-0) BOUND\_JOURNAL (invenio\_sip2.models.SelfcheckMediaTy

*attribute*), [17](#page-20-0)

## C

CANADIAN\_FRENCH (*invenio\_sip2.models.SelfcheckLanguage attribute*), [15](#page-18-0)

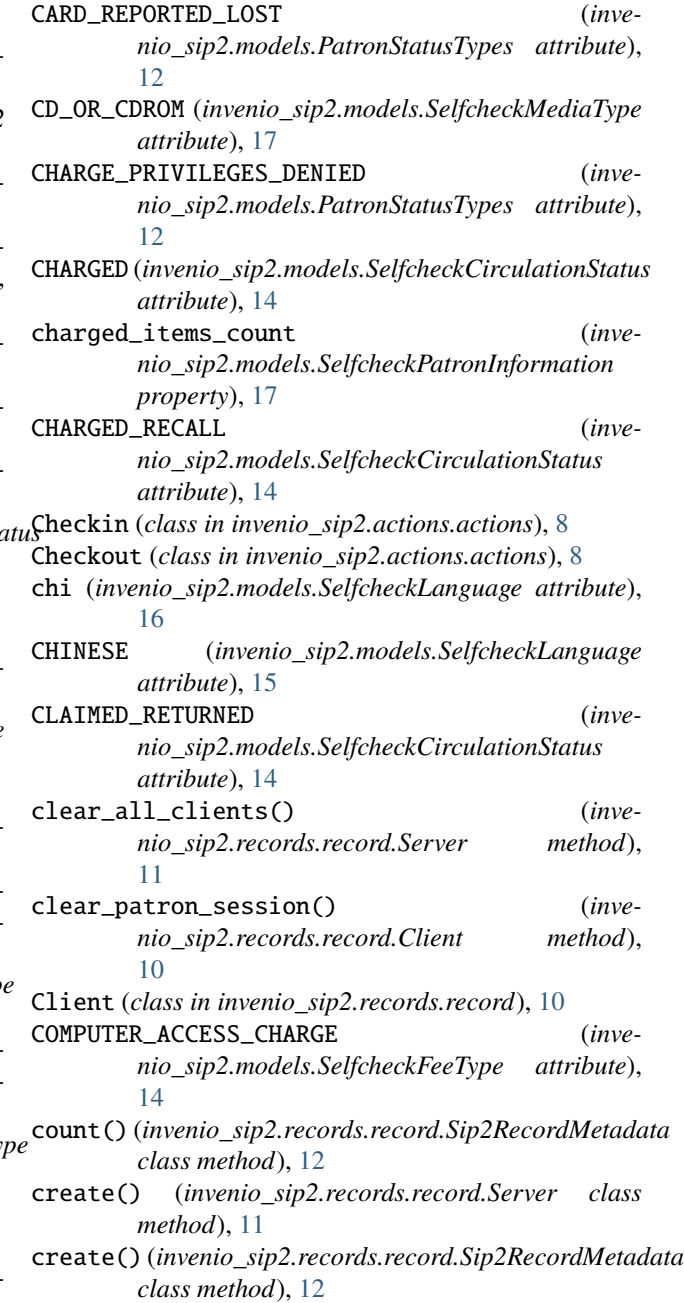

### $\Gamma$

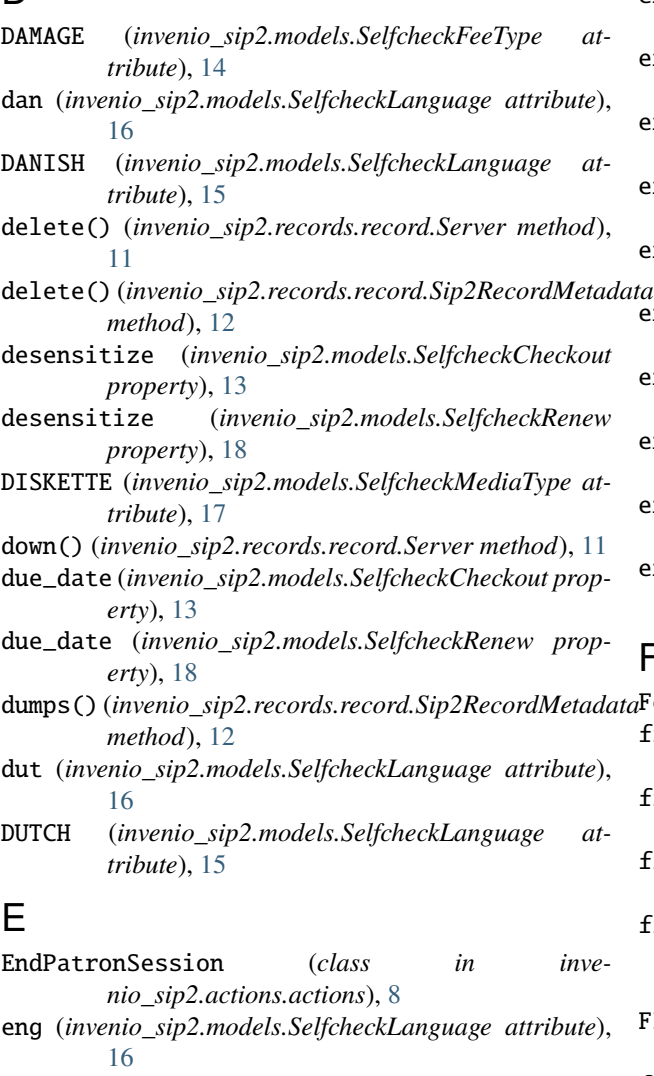

ENGLISH (*invenio\_sip2.models.SelfcheckLanguage attribute*), [15](#page-18-0)

- EXCESSIVE\_OUTSTANDING\_FEES (*invenio\_sip2.models.PatronStatusTypes attribute*), [12](#page-15-1)
- EXCESSIVE\_OUTSTANDING\_FINES (*invenio\_sip2.models.PatronStatusTypes attribute*), [13](#page-16-0)
- execute()(invenio\_sip2.actions.actions.AutomatedCirculateRNMem(Stanusio\_sip2.models.SelfcheckLanguage at*method*), [8](#page-11-1) execute() (*invenio\_sip2.actions.actions.BlockPatron tribute*), [15](#page-18-0)
- *method*), [8](#page-11-1) execute() (*invenio\_sip2.actions.actions.Checkin*
- *method*), [8](#page-11-1)
- execute() (*invenio\_sip2.actions.actions.Checkout method*), [8](#page-11-1) *method*), [11](#page-14-0)
- *method*), [9](#page-12-0) execute() (*invenio\_sip2.actions.actions.FeePaid method*), [9](#page-12-0)
- execute() (*invenio\_sip2.actions.actions.Hold method*), [9](#page-12-0)
- execute() (*invenio\_sip2.actions.actions.ItemInformation method*), [9](#page-12-0)
- execute() (*invenio\_sip2.actions.actions.ItemStatusUpdate method*), [9](#page-12-0)
- execute() (*invenio\_sip2.actions.actions.PatronEnable method*), [9](#page-12-0)
- execute() (*invenio\_sip2.actions.actions.PatronInformation method*), [9](#page-12-0)
- execute() (*invenio\_sip2.actions.actions.PatronStatus method*), [9](#page-12-0)
- execute() (*invenio\_sip2.actions.actions.Renew method*), [10](#page-13-1)
- execute() (*invenio\_sip2.actions.actions.RenewAll method*), [10](#page-13-1)
- execute() (*invenio\_sip2.actions.actions.RequestResend method*), [10](#page-13-1)
- execute() (*invenio\_sip2.actions.actions.SelfCheckLogin method*), [10](#page-13-1)

### F

- FeePaid (*class in invenio\_sip2.actions.actions*), [9](#page-12-0)
	- fields (*invenio\_sip2.models.SelfcheckSummary attribute*), [18](#page-21-0)
	- fin (*invenio\_sip2.models.SelfcheckLanguage attribute*), [16](#page-19-0)
	- find\_server() (*invenio\_sip2.records.record.Server class method*), [11](#page-14-0)
	- fine\_items\_count (*invenio\_sip2.models.SelfcheckPatronInformation property*), [17](#page-20-0)
	- FINNISH (*invenio\_sip2.models.SelfcheckLanguage attribute*), [15](#page-18-0)
	- fre (*invenio\_sip2.models.SelfcheckLanguage attribute*), [16](#page-19-0)
	- FRENCH (*invenio\_sip2.models.SelfcheckLanguage attribute*), [15](#page-18-0)

### G

- ger (*invenio\_sip2.models.SelfcheckLanguage attribute*), [16](#page-19-0)
- get\_all\_records() (*invenio\_sip2.records.record.Sip2RecordMetadata class method*), [12](#page-15-1)
- get\_clients() (*in module invenio\_sip2.views.rest*), [19](#page-22-2) get\_clients() (*invenio\_sip2.records.record.Server*
- execute() (*invenio\_sip2.actions.actions.EndPatronSession* get\_clients\_by\_server\_id() (*invenio\_sip2.views.rest.Monitoring class method*), [19](#page-22-2)

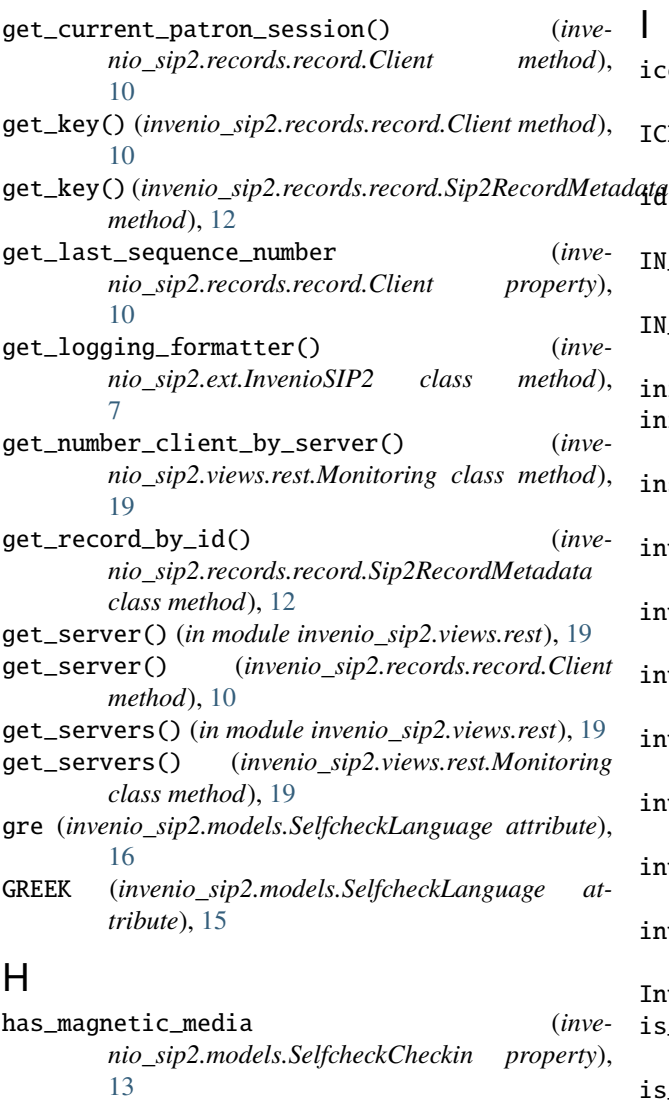

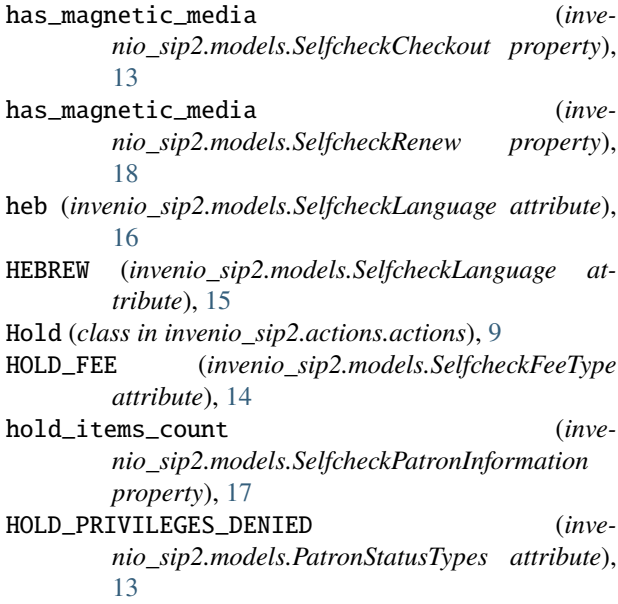

I

ice (*invenio\_sip2.models.SelfcheckLanguage attribute*), [16](#page-19-0) ICELANDIC (*invenio\_sip2.models.SelfcheckLanguage attribute*), [15](#page-18-0) id (*invenio\_sip2.records.record.Sip2RecordMetadata property*), [12](#page-15-1) IN\_PROCESS (*invenio\_sip2.models.SelfcheckCirculationStatus attribute*), [14](#page-17-0) IN\_TRANSIT (*invenio\_sip2.models.SelfcheckCirculationStatus attribute*), [14](#page-17-0) init\_app() (*invenio\_sip2.ext.InvenioSIP2 method*), [7](#page-10-2) init\_config() (*invenio\_sip2.ext.InvenioSIP2 method*), [7](#page-10-2) institution\_id (*invenio\_sip2.records.record.Client property*), [10](#page-13-1) invenio\_sip2.actions.actions module, [8](#page-11-1) invenio\_sip2.config module, [3](#page-6-3) invenio\_sip2.ext module, [7](#page-10-2) invenio\_sip2.models module, [12](#page-15-1) invenio\_sip2.records.record module, [10](#page-13-1) invenio\_sip2.views.rest module, [19](#page-22-2) invenio\_sip2.views.views module, [19](#page-22-2) InvenioSIP2 (*class in invenio\_sip2.ext*), [7](#page-10-2) is\_authenticated (*invenio\_sip2.records.record.Client property*), [10](#page-13-1) is\_available (*invenio\_sip2.models.SelfcheckHold property*), [15](#page-18-0) is\_needed() (*invenio\_sip2.models.SelfcheckSummary method*), [18](#page-21-0) is\_renewal (*invenio\_sip2.models.SelfcheckCheckout property*), [13](#page-16-0) is\_renewal (*invenio\_sip2.models.SelfcheckRenew property*), [18](#page-21-0) is\_running (*invenio\_sip2.records.record.Server property*), [11](#page-14-0) is\_success (*invenio\_sip2.models.SelfcheckCheckin property*), [13](#page-16-0) is\_success (*invenio\_sip2.models.SelfcheckCheckout property*), [14](#page-17-0) is\_success (*invenio\_sip2.models.SelfcheckHold property*), [15](#page-18-0) is\_success (*invenio\_sip2.models.SelfcheckRenew property*), [18](#page-21-0) isl (*invenio\_sip2.models.SelfcheckLanguage attribute*), [16](#page-19-0)

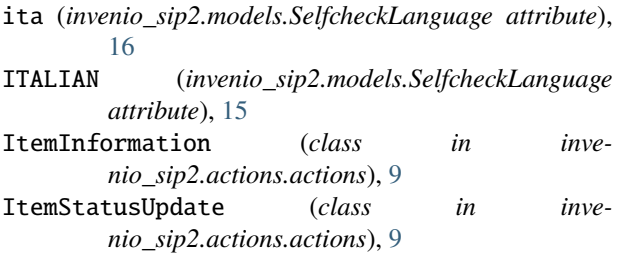

## J

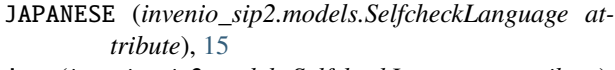

jpn (*invenio\_sip2.models.SelfcheckLanguage attribute*), [16](#page-19-0)

## K

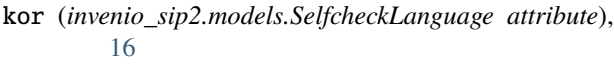

KOREAN (*invenio\_sip2.models.SelfcheckLanguage attribute*), [15](#page-18-0)

## L

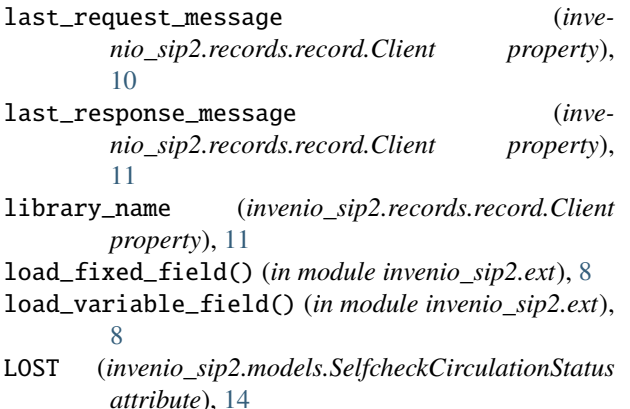

## M

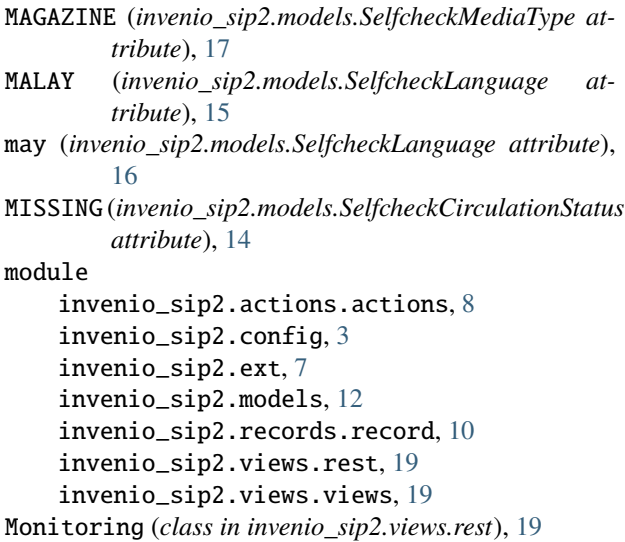

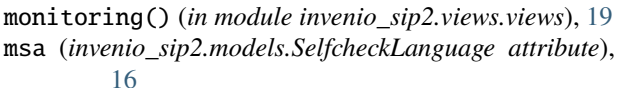

## N

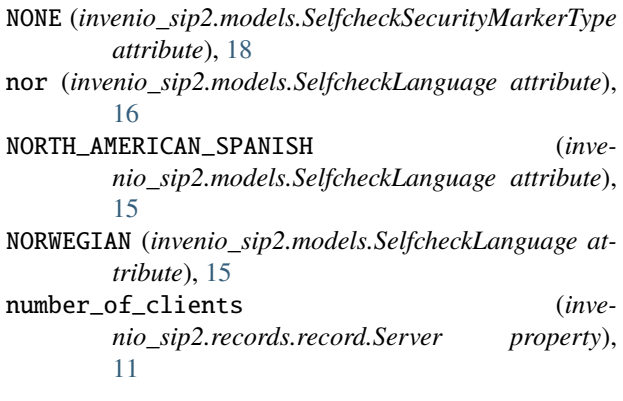

## O

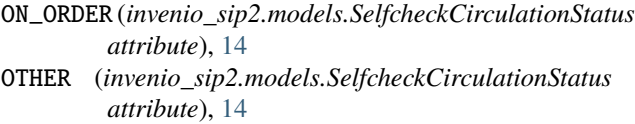

```
OTHER (invenio_sip2.models.SelfcheckFeeType attribute),
          14
```
OTHER (*invenio\_sip2.models.SelfcheckMediaType attribute*), [17](#page-20-0)

OTHER (*invenio\_sip2.models.SelfcheckSecurityMarkerType attribute*), [18](#page-21-0)

OVERDUE (*invenio\_sip2.models.SelfcheckFeeType attribute*), [14](#page-17-0)

overdue\_items\_count (*invenio\_sip2.models.SelfcheckPatronInformation property*), [17](#page-20-0)

## P

```
patron_id (invenio_sip2.models.SelfcheckPatronInformation
          property), 17
 patron_name (invenio_sip2.models.SelfcheckPatronInformation
          property), 17
 PatronEnable (class in invenio_sip2.actions.actions), 9
 PatronInformation (class in inve-
          nio_sip2.actions.actions), 9
PatronStatus (class in invenio_sip2.actions.actions), 9
 PatronStatus (class in invenio_sip2.models), 12
 PatronStatusTypes (class in invenio_sip2.models), 12
 pol (invenio_sip2.models.SelfcheckLanguage attribute),
           16
 POLISH (invenio_sip2.models.SelfcheckLanguage at-
           tribute), 15
 por (invenio_sip2.models.SelfcheckLanguage attribute),
           16
 PORTUGUESE (invenio_sip2.models.SelfcheckLanguage
           attribute), 15
```
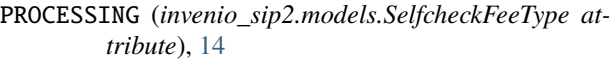

## $\mathbf D$

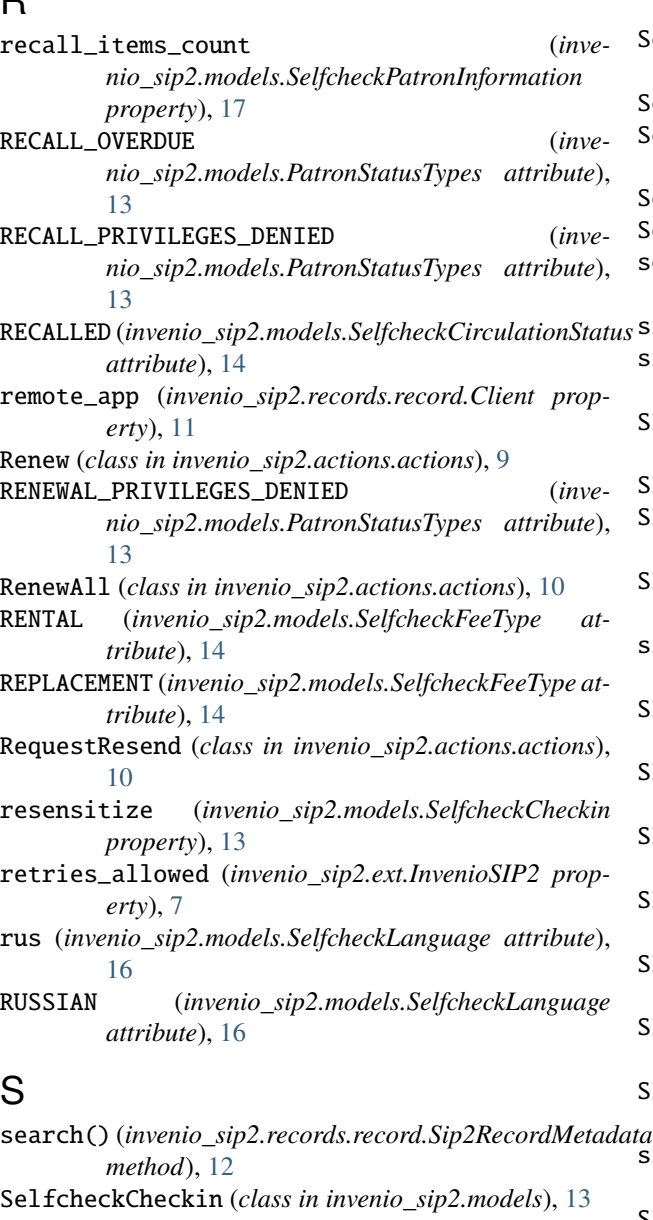

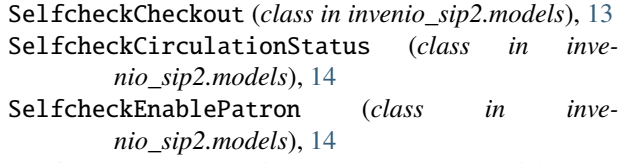

- SelfcheckFeeType (*class in invenio\_sip2.models*), [14](#page-17-0)
- SelfcheckHold (*class in invenio\_sip2.models*), [14](#page-17-0)

```
SelfcheckItemInformation (class in inve-
       nio_sip2.models), 15
```

```
SelfcheckLanguage (class in invenio_sip2.models), 15
```

```
SelfCheckLogin (class in invenio_sip2.actions.actions),
         10
```
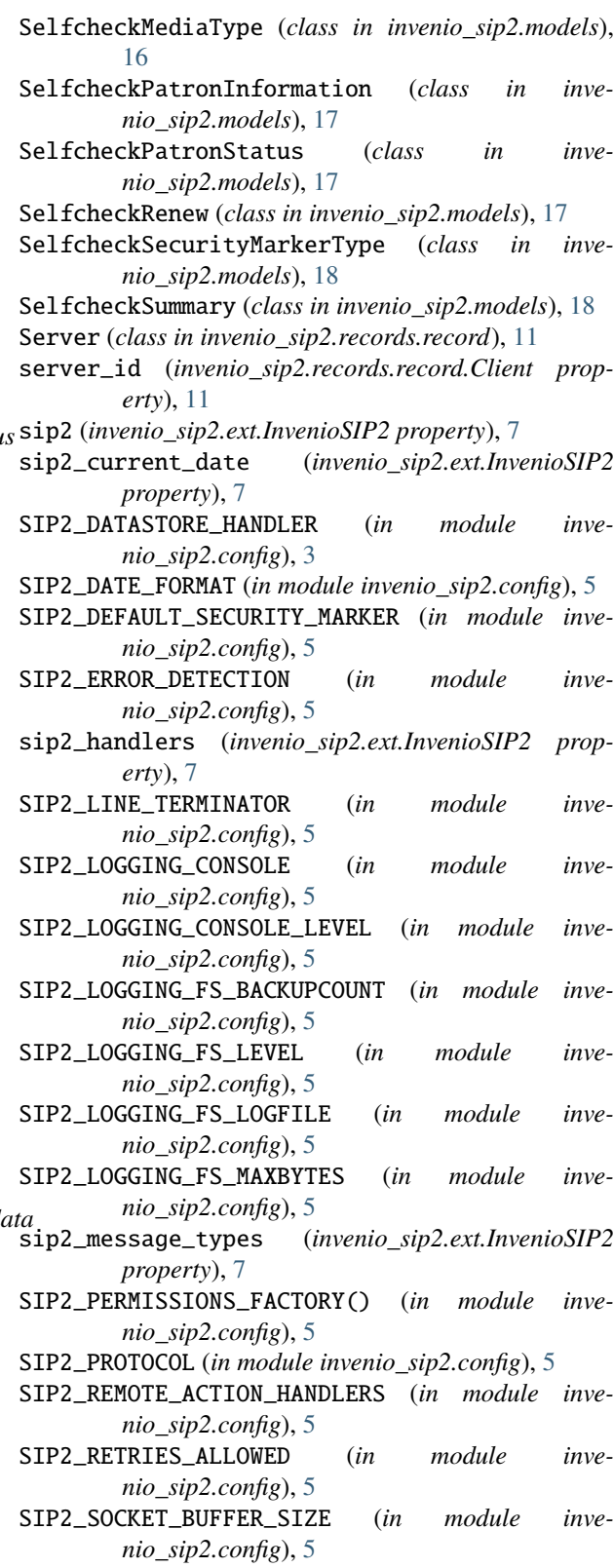

- SIP2\_SUPPORT\_CHECKIN (*in module invenio\_sip2.config*), [5](#page-8-0)
- SIP2\_SUPPORT\_CHECKOUT (*in module invenio\_sip2.config*), [5](#page-8-0)

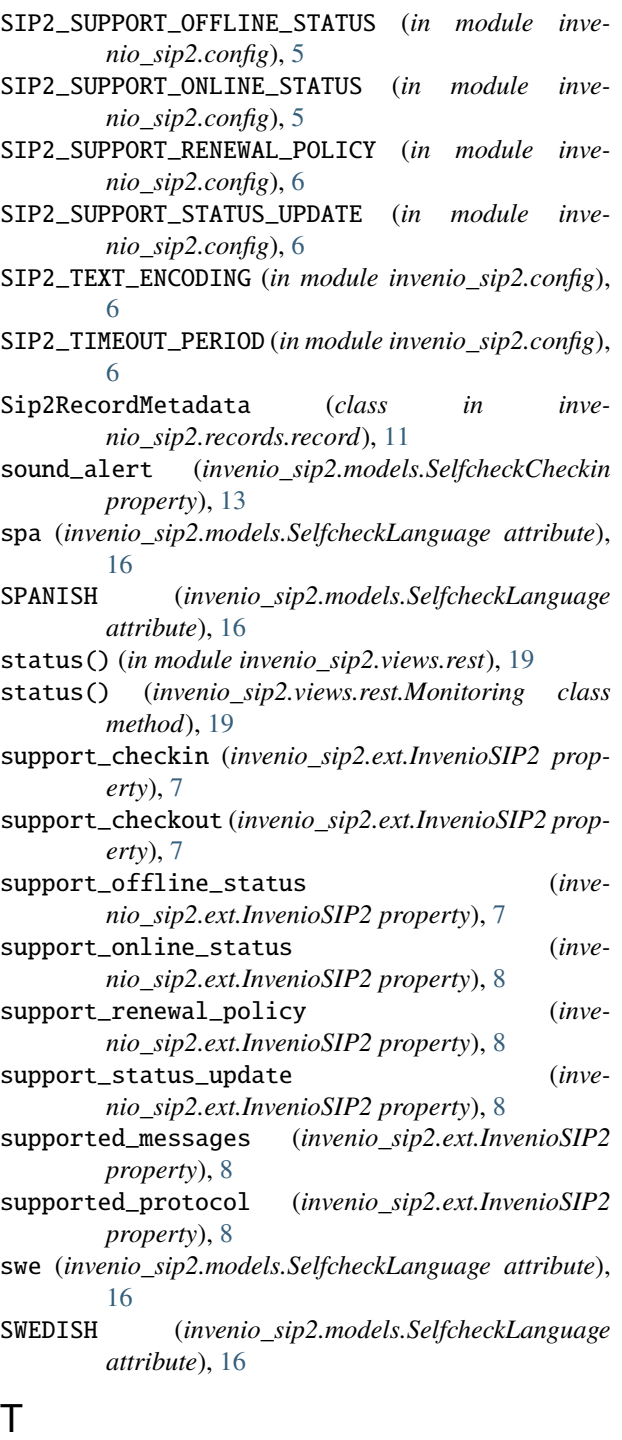

TAIWANESE (*invenio\_sip2.models.SelfcheckLanguage attribute*), [16](#page-19-0) tam (*invenio\_sip2.models.SelfcheckLanguage attribute*), [16](#page-19-0) TAMIL (*invenio\_sip2.models.SelfcheckLanguage attribute*), [16](#page-19-0) TATTLE\_TAPE\_SECURITY\_STRIP (*invenio\_sip2.models.SelfcheckSecurityMarkerType attribute*), [18](#page-21-0)

terminal (*invenio\_sip2.records.record.Client property*), [11](#page-14-0) timeout\_period (*invenio\_sip2.ext.InvenioSIP2 property*), [8](#page-11-1) TOO\_MANY\_CLAIMS\_OF\_ITEMS\_RETURNED (*invenio\_sip2.models.PatronStatusTypes attribute*), [13](#page-16-0) TOO\_MANY\_ITEMS\_BILLED (*invenio\_sip2.models.PatronStatusTypes attribute*), [13](#page-16-0) TOO\_MANY\_ITEMS\_CHARGED (*invenio\_sip2.models.PatronStatusTypes attribute*), [13](#page-16-0) TOO\_MANY\_ITEMS\_LOST (*invenio\_sip2.models.PatronStatusTypes attribute*), [13](#page-16-0) TOO\_MANY\_ITEMS\_OVERDUE (*invenio\_sip2.models.PatronStatusTypes attribute*), [13](#page-16-0) TOO\_MANY\_RENEWALS (*invenio\_sip2.models.PatronStatusTypes attribute*), [13](#page-16-0)

transaction\_user\_id (*invenio\_sip2.records.record.Client property*), [11](#page-14-0)

## $\cup$

unavailable\_items\_count (*invenio\_sip2.models.SelfcheckPatronInformation property*), [17](#page-20-0)

und (*invenio\_sip2.models.SelfcheckLanguage attribute*), [16](#page-19-0)

- UNITED\_KINGDOM (*invenio\_sip2.models.SelfcheckLanguage attribute*), [16](#page-19-0)
- UNKNOWN (*invenio\_sip2.models.SelfcheckLanguage attribute*), [16](#page-19-0)
- up() (*invenio\_sip2.records.record.Server method*), [11](#page-14-0) update() (*invenio\_sip2.records.record.Sip2RecordMetadata method*), [12](#page-15-1)

### V

VIDEO (*invenio\_sip2.models.SelfcheckMediaType attribute*), [17](#page-20-0)

## W

WAITING\_ON\_HOLD\_SHELF (*invenio\_sip2.models.SelfcheckCirculationStatus attribute*), [14](#page-17-0) WAITING\_TO\_RESHELF (*invenio\_sip2.models.SelfcheckCirculationStatus attribute*), [14](#page-17-0) WHISPHER\_TAPE (*invenio\_sip2.models.SelfcheckSecurityMarkerType attribute*), [18](#page-21-0)

## Z

zho (*invenio\_sip2.models.SelfcheckLanguage attribute*),

[16](#page-19-0)